https://www.100test.com/kao\_ti2020/134/2021\_2022\_C\_E8\_AF\_A D\_E8\_A8\_80\_E7\_A8\_8B\_c97\_134841.htm 4.7 C 序与注释 C程序的源代码中可包括各种编译指令,这些指令  $\mathbb C$ 却扩展了C程序设计的环境。本节将介绍如何应用预处理程  $47.1 \text{C}$ ansi ang ang pangalang ang pangangang ang pangangang ang pangangang ang pangangang ang pangangang ang pangangang mang pangangang ang pangang mang pangang mang pangang mang panggang mang panggang mang panggang mang panggang 列命令: #define #error #include #if #else #elif #endif #ifdef #ifndef #undef #line #pragma  $47.2$  #define  $\qquad$  #define 义的串代换它。ANSI标准将标识符定义为宏名,将替换过程

#define identifier string

 $\Box$ FALSE THE MODE And the state when the FURE 1 #define  $\pi$ FALSE O TILRE FALSE 012": printf("%d %d %d"

FALSE TRUE TRUE 1)

and the contract of the contract of the contract of the contract of the contract of the contract of the contract of the contract of the contract of the contract of the contract of the contract of the contract of the contra THREE #define ONE 1 #define TWO ONE ONE #define THREE ONE TWO

#define E\_MS "standard error on input\n" printf(E\_MS)

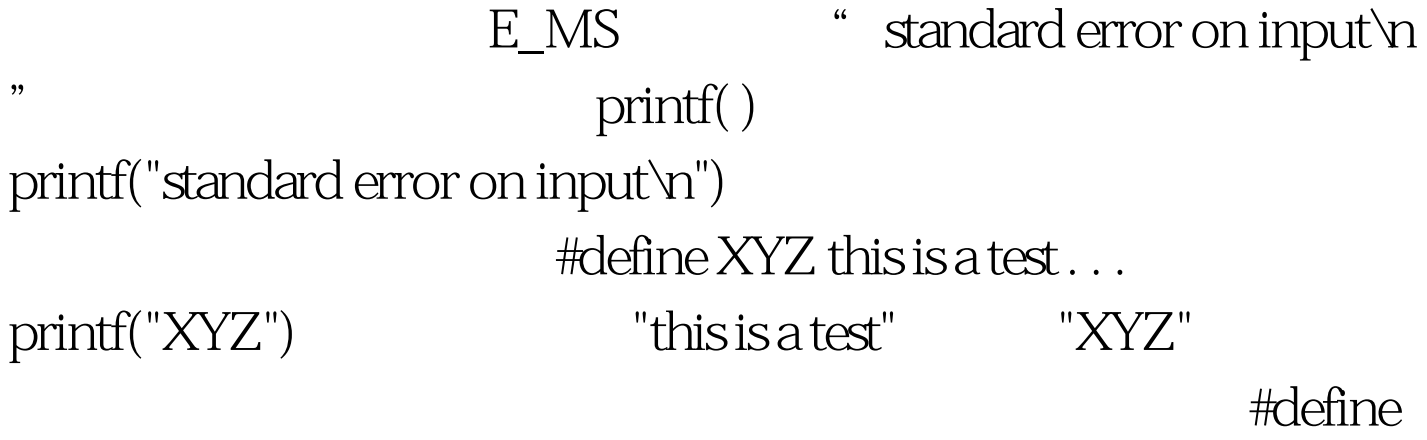

LONG\_STRING "this is a very long string that is used as an example" C

 $100Test$ 

www.100test.com